#### Web Information Retrieval

Lecture 10Crawling and Near-Duplicate Document **Detection** 

# Today's lecture

- **E** Crawling
- $\blacksquare$ Duplicate and near-duplicate document detection

# Basic crawler operation

- $\mathbf{r}$ Begin with known "seed" pages
- **Fetch and parse them** 
	- $\blacksquare$  Extract URLs they point to
	- Place the extracted URLs on a queue
- **Fetch each URL on the queue and repeat**

# Crawling picture

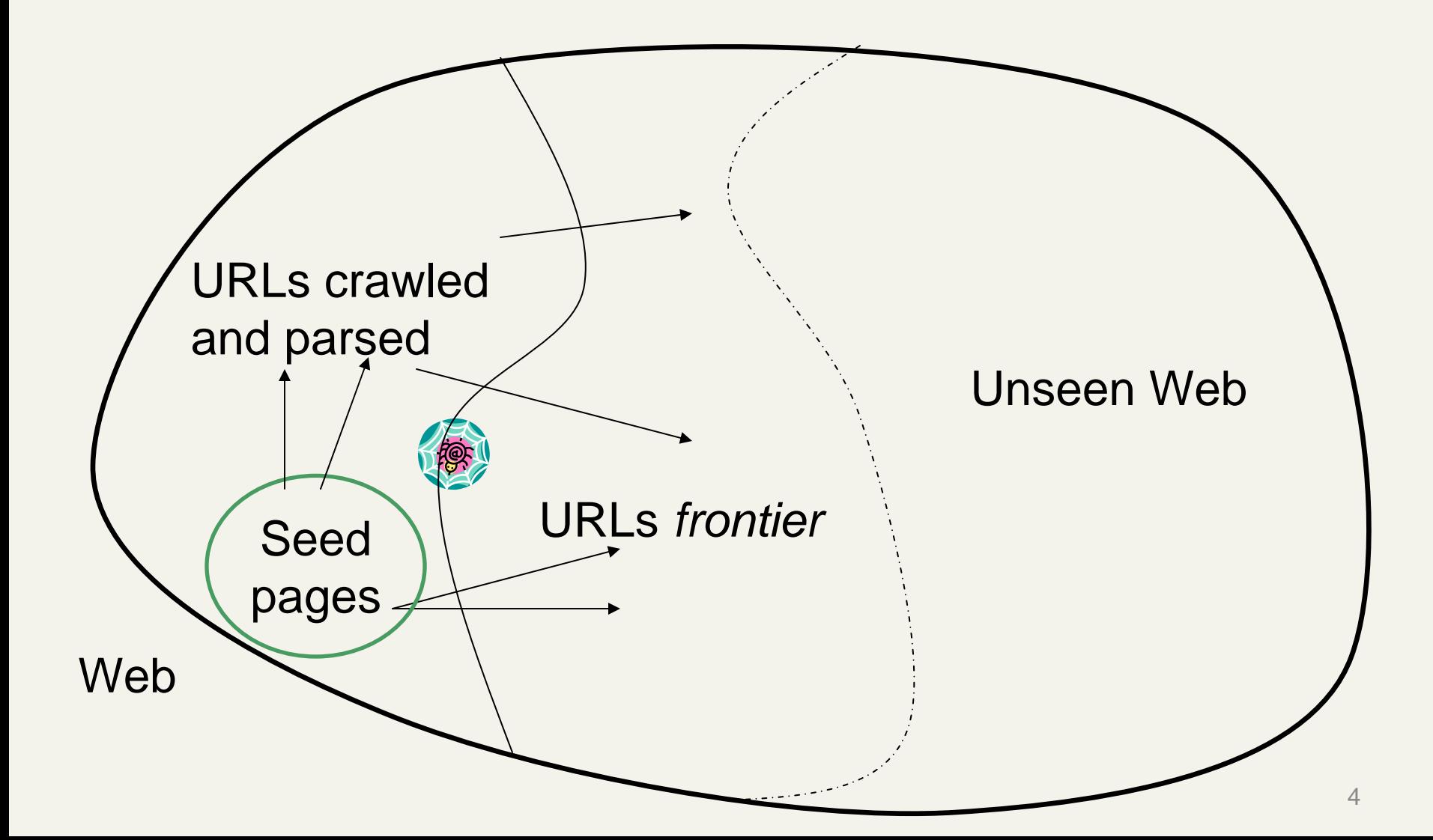

# Simple picture – complications

- **Neb crawling isn't feasible with one machine** 
	- All of the above steps distributed
- Malicious pages
	- **Spam pages**
	- Spider traps incl dynamically generated
- **Even non-malicious pages pose challenges** 
	- **Example 2** Latency/bandwidth to remote servers vary
	- Webmasters' stipulations
		- **How "deep" should you crawl a site's URL hierarchy?**
	- **Site mirrors and duplicate pages**
- Politeness don't hit a server too often

## What any crawler *must* do

- $\mathcal{L}_{\mathcal{A}}$  Be **Polite**: Respect implicit and explicit politeness considerations
	- **Danger Charle School** Pages
	- Respect *robots.txt* (more on this shortly)
- Be Robust: Be immune to spider traps and other malicious behavior from web servers

## What any crawler *should* do

- Be capable of **distributed** operation: designed to run on multiple distributed machines
- Be scalable: designed to increase the crawl rate by adding more machines
- **Performance/efficiency**: permit full use of available processing and network resources
- Fetch pages of "higher **quality**" first
- **Continuous** operation: Continue fetching fresh copies of a previously fetched page
- **Extensible**: Adapt to new data formats, protocols

# Updated crawling picture

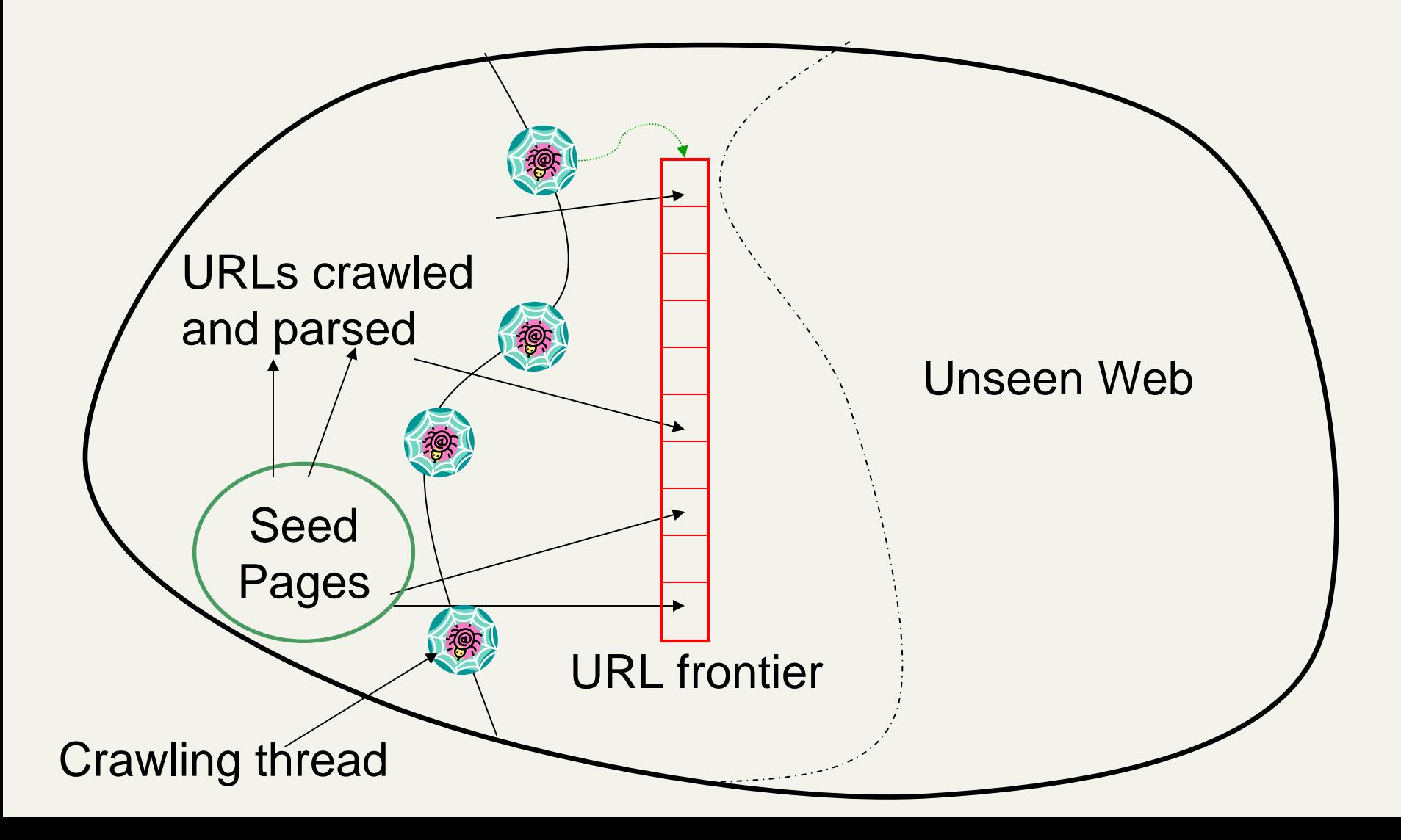

# URL frontier

- **Can include multiple pages from the same host**
- $\blacksquare$ Must avoid trying to fetch them all at the same time
- $\blacksquare$ Must try to keep all crawling threads busy

# Explicit and implicit politeness

- **Explicit politeness:** specifications from webmasters on what portions of site can be crawled
	- robots.txt
- **Implicit politeness:** even with no specification, avoid hitting any site too often

#### Robots.txt

- **Protocol for giving spiders ("robots") limited access to** a website, originally from 1994
	- www.robotstxt.org/wc/norobots.html
- Website announces its request on what can(not) be crawled
	- $\bullet\,$  For a URL, create a file <code>URL/robots.txt</code>
	- This file specifies access restrictions

#### Robots.txt example

■ No robot should visit any URL starting with "/yoursite/temp/", except the robot called "searchengine":

```
User-agent: *
Disallow: /yoursite/temp/
```

```
User-agent: searchengine
Disallow:
```
# Processing steps in crawling

**Pick a URL from the frontier** 

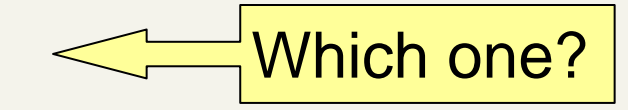

- **Fetch the document at the URL**
- **Parse the URL** 
	- $\blacksquare$  Extract links from it to other docs (URLs)
- **Example 2 Check if URL has content already seen** 
	- **If not, add to indexes**
- For each extracted URL
	- $\blacksquare$  Ensure it passes certain URL filter tests
	- **Example 2** Check if it is already in the frontier (duplicate URL elimination)

E.g., only crawl .edu, obey robots.txt, etc.

#### Basic crawl architecture

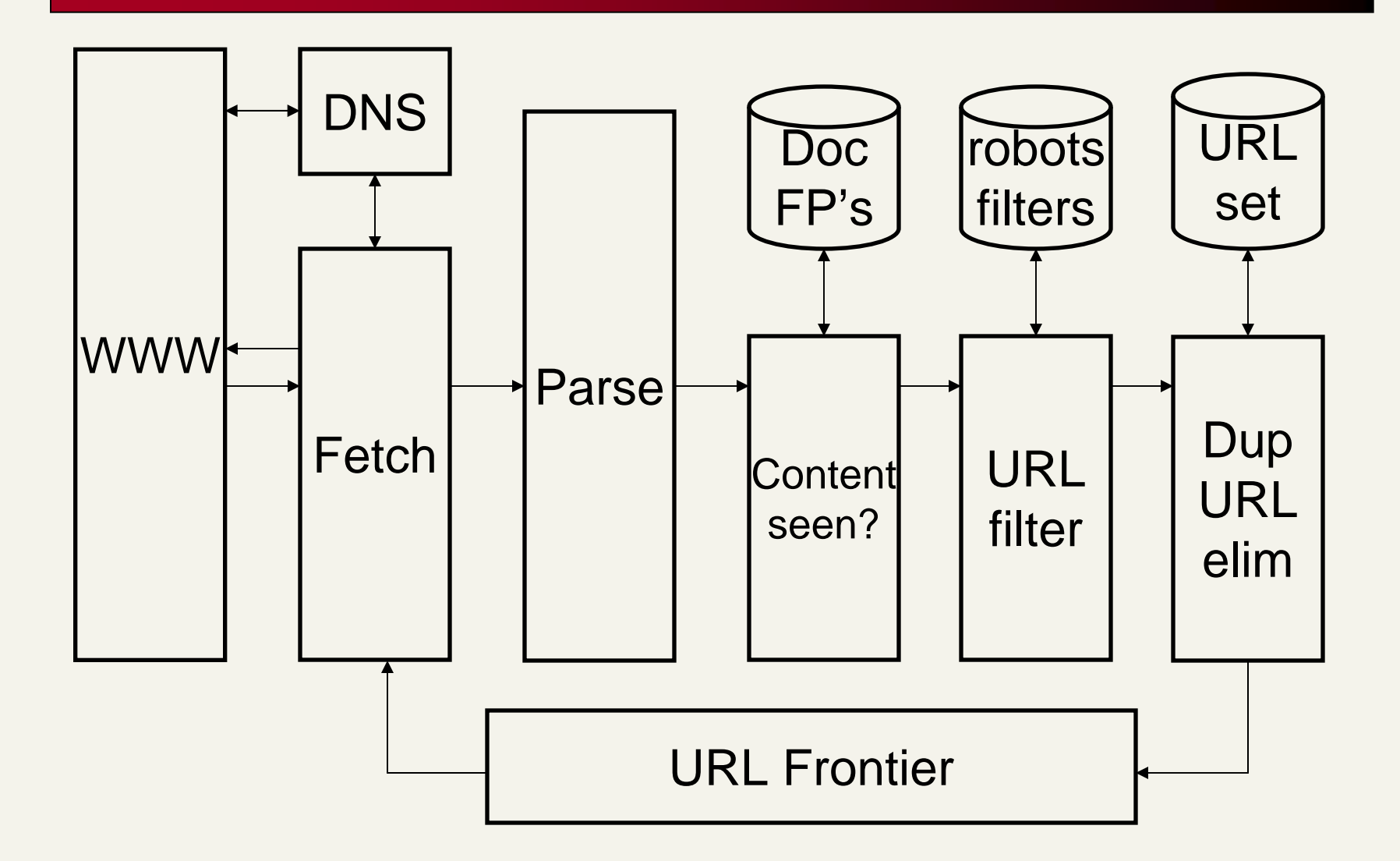

# DNS (Domain Name Server)

- **A lookup service on the internet** 
	- Given a URL, retrieve its IP address
	- Service provided by a distributed set of servers thus, lookup latencies can be high (even seconds)
- **Common OS implementations of DNS lookup are** *blocking*: only one outstanding request at a time
- **B** Solutions
	- DNS caching
	- ▉ Batch DNS resolver – collects requests and sends them out together

# Parsing: URL normalization

- **Nhen a fetched document is parsed, some of the extracted** links are *relative* URLs
- E.g., at <u>http://en.wikipedia.org/wiki/Main\_Page</u>
- we have a relative link to /wiki/Wikipedia:General\_disclaimer which is the same as the absolute URLhttp://en.wikipedia.org/wiki/Wikipedia:General\_disclaimer
- **During parsing, must normalize (expand) such relative** URLs

# Content seen?

- **Duplication is widespread on the web**
- $\blacksquare$  If the page just fetched is already in the index, do not further process it
- **This is verified using document fingerprints or** shingles

# Filters and robots.txt

- **Filters** regular expressions for URL's to be crawled/not
- **Deta Theory Conce** a robots.txt file is fetched from a site, need not fetch it repeatedly
	- Doing so burns bandwidth, hits web server
- Cache robots.txt files

# Duplicate URL elimination

- For a non-continuous (one-shot) crawl, test to see if an extracted+filtered URL has already been passed to the frontier
- For a continuous crawl see details of frontier implementation

# Distributing the crawler

- Run multiple crawl threads, under different processes potentially at different nodes
	- Geographically distributed nodes
- Partition hosts being crawled into nodes
	- $\blacksquare$  Hash used for partition
- **How do these nodes communicate?**

#### Communication between nodes

■ The output of the URL filter at each node is sent to the Duplicate URL Eliminator at all nodes

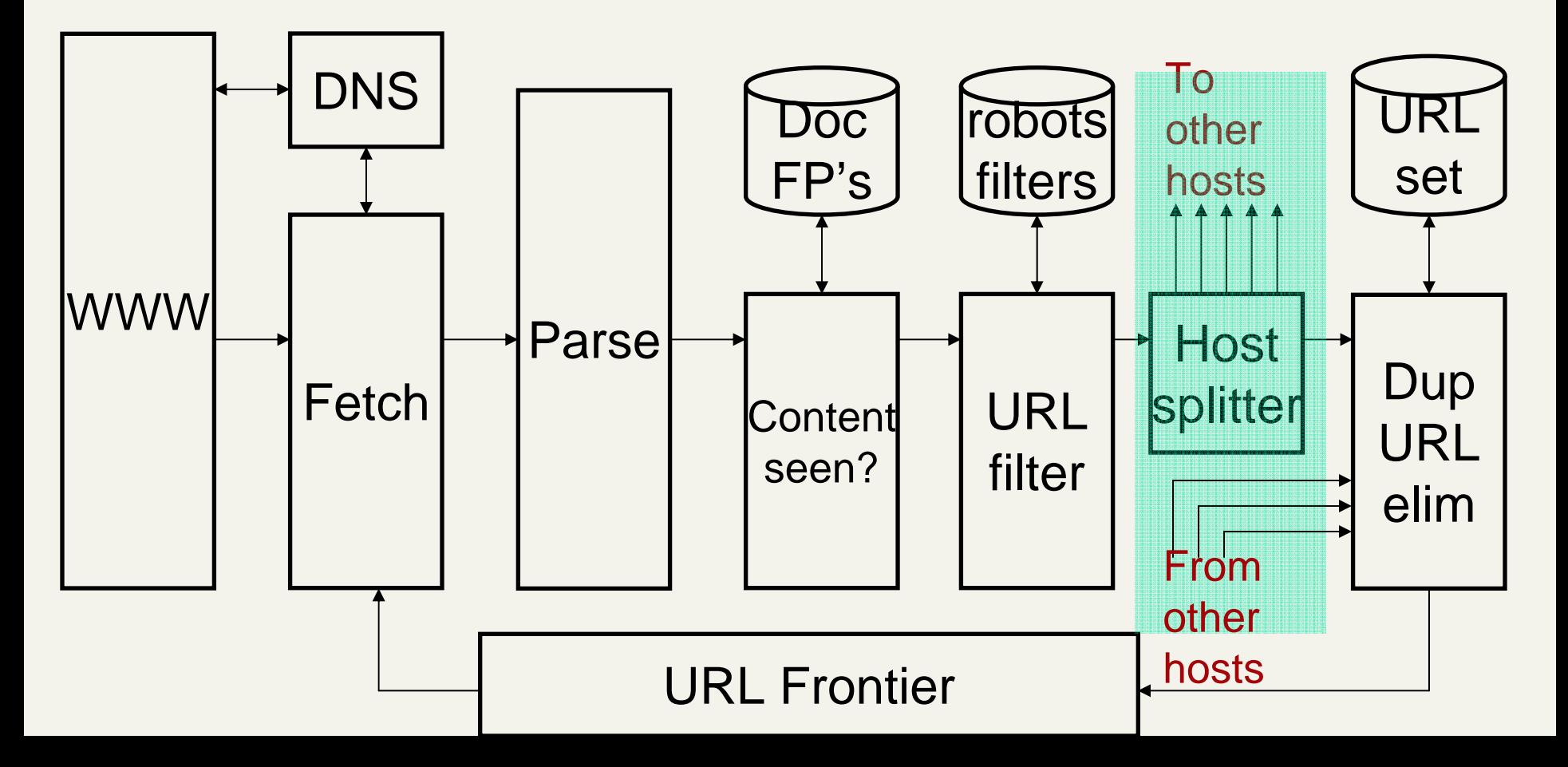

#### URL frontier: two main considerations

- **Politeness**: do not hit a web server too frequently
- $\blacksquare$  **Freshness**: crawl some pages more often than others
	- E.g., pages (such as News sites) whose content changes often

These goals may conflict each other.

(E.g., simple priority queue fails – many links out of a page go to its own site, creating a burst of accesses to that site.)

## Politeness – challenges

- Even if we restrict only one thread to fetch from a host, can hit it repeatedly
- **Common heuristic: insert time gap between** successive requests to a host that is >> time for most recent fetch from that host

## URL frontier: Mercator scheme

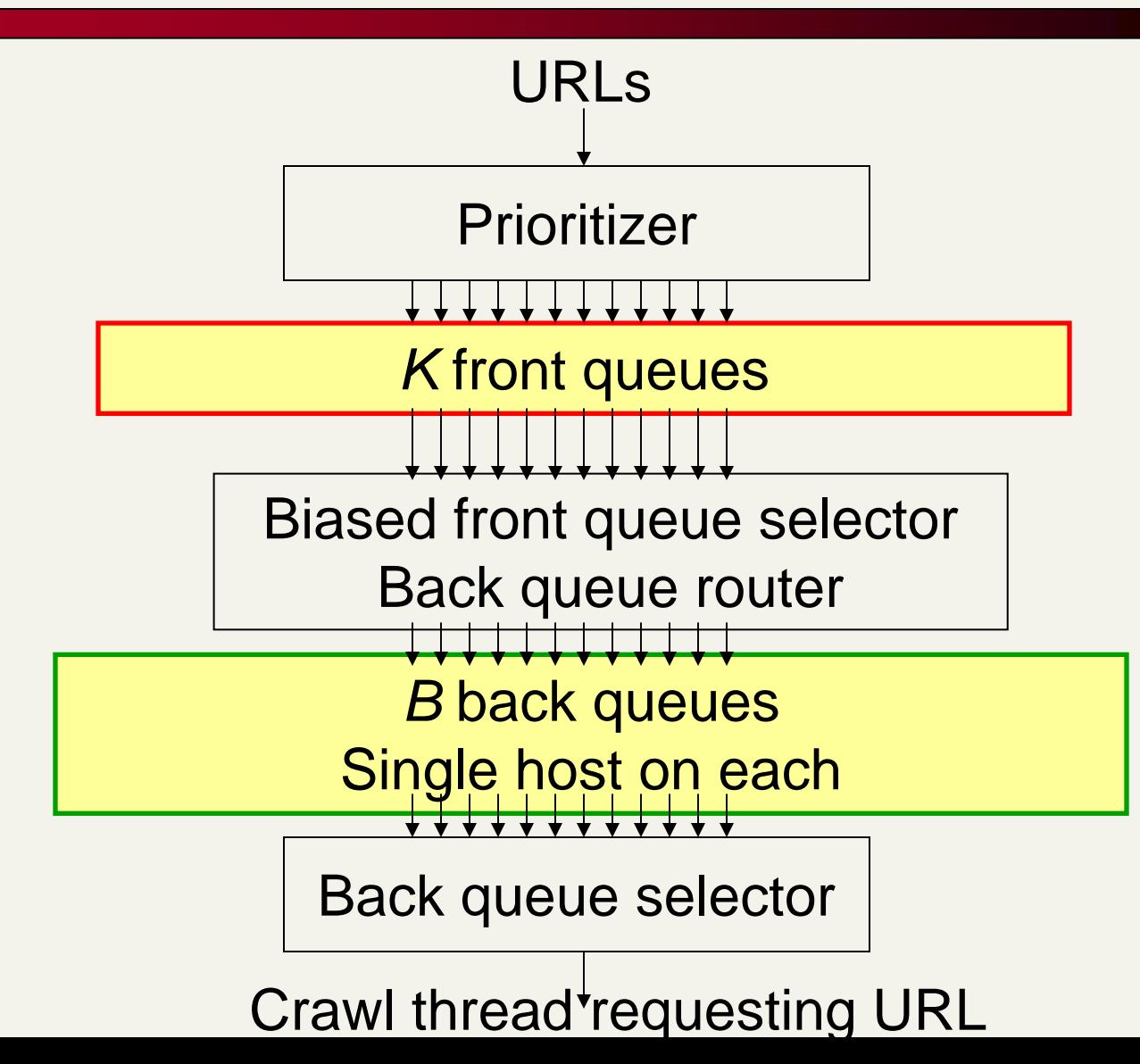

# Mercator URL frontier

- **URLs flow in from the top into the frontier**
- $\blacksquare$ Front queues manage prioritization
- $\blacksquare$ Back queues enforce politeness
- **Each queue is FIFO**

#### Front queues

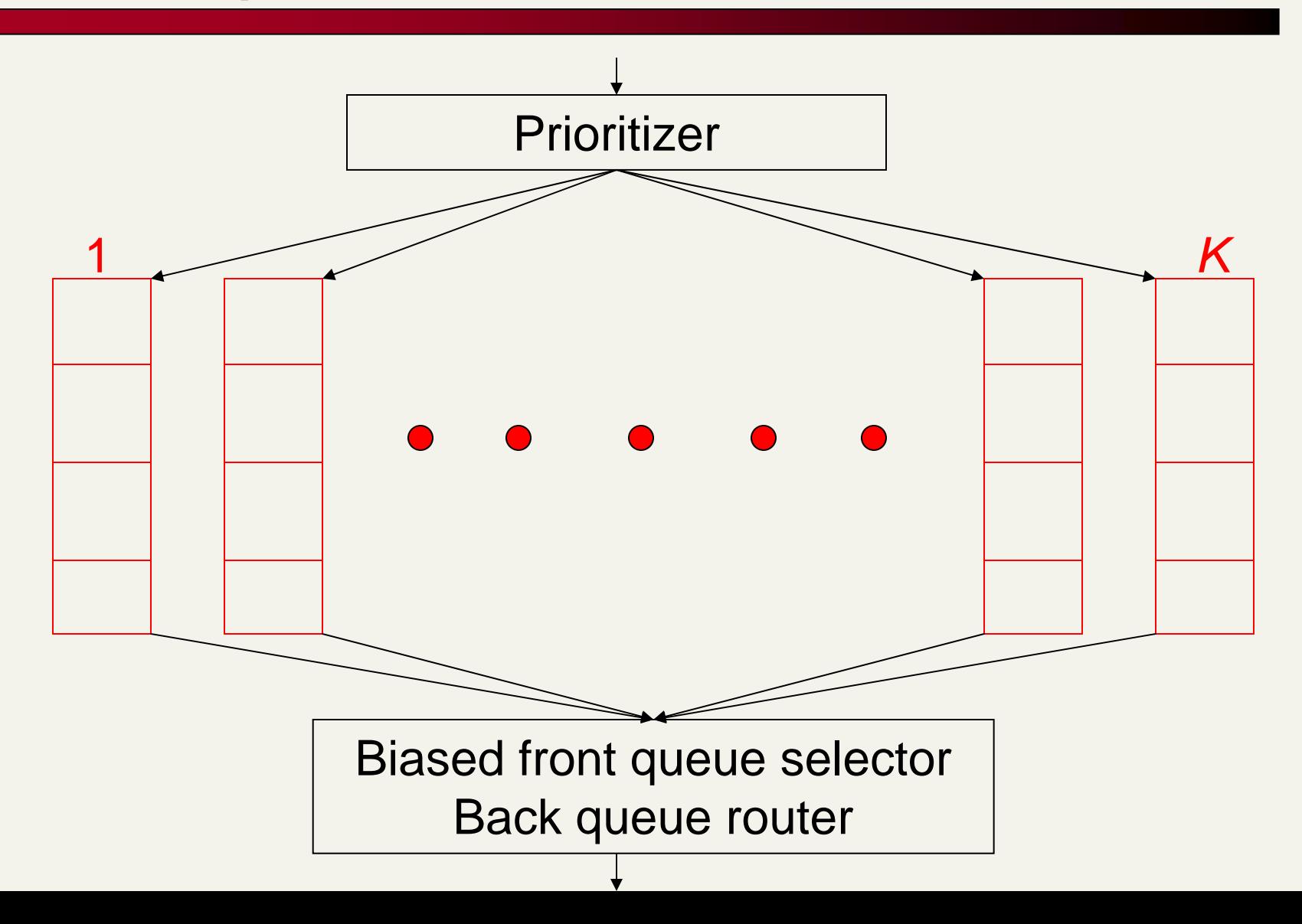

#### Front queues

- **Prioritizer assigns to URL an integer priority between** 1 and *K*
	- Appends URL to corresponding queue
- **EXEC** Heuristics for assigning priority
	- Refresh rate sampled from previous crawls
	- Application-specific (e.g., "crawl news sites more often")

#### Biased front queue selector

- When a **back queue** requests a URL (in a sequence to be described): picks a front queue from which to pull a URL
- **This choice can be round robin biased to queues of** higher priority, or some more sophisticated variant
	- **Can be randomized**

#### Back queues

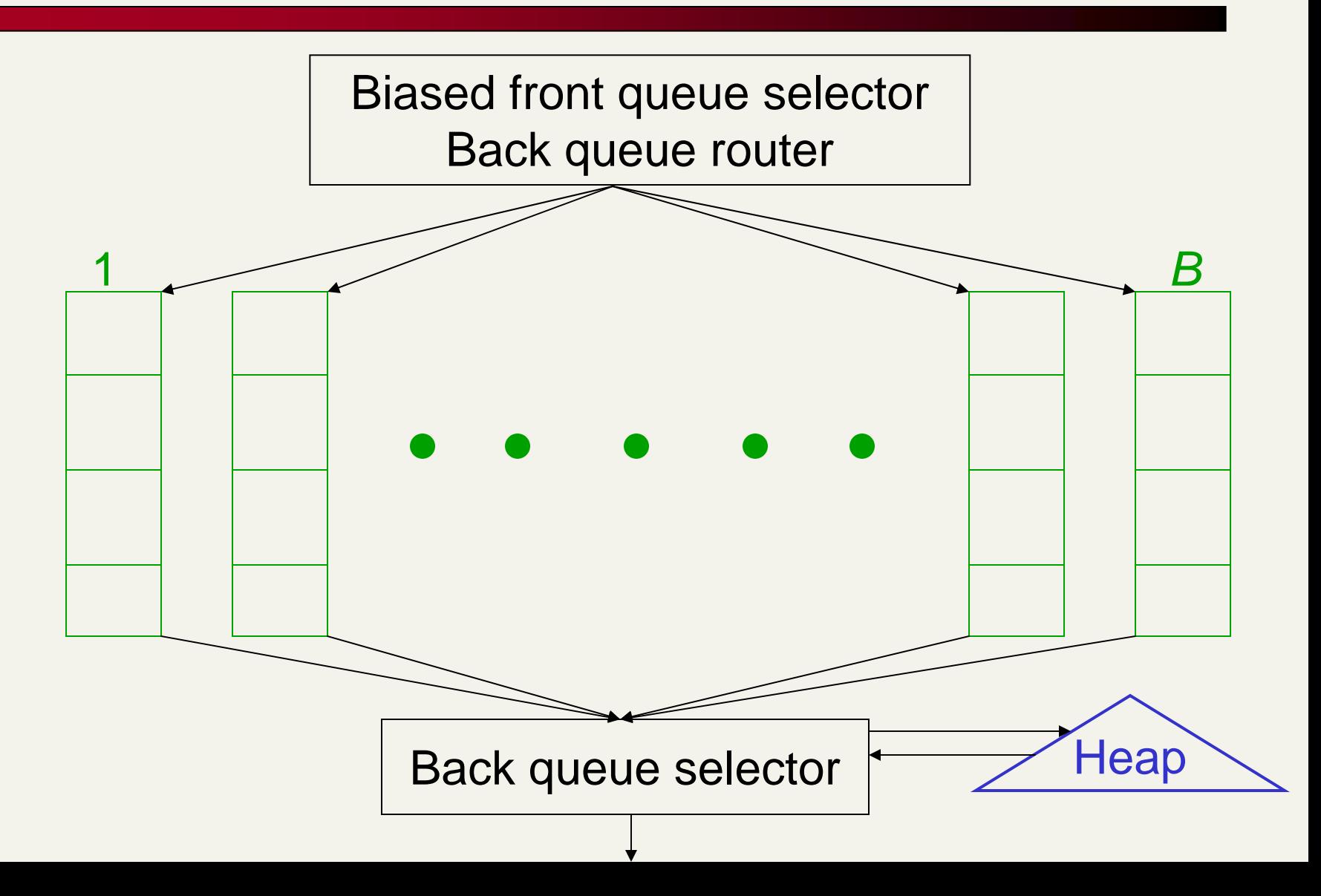

## Back queue invariants

- Each back queue is kept non-empty while the crawl is in progress
- Each back queue only contains URLs from a single host
	- Maintain a table from hosts to back queues

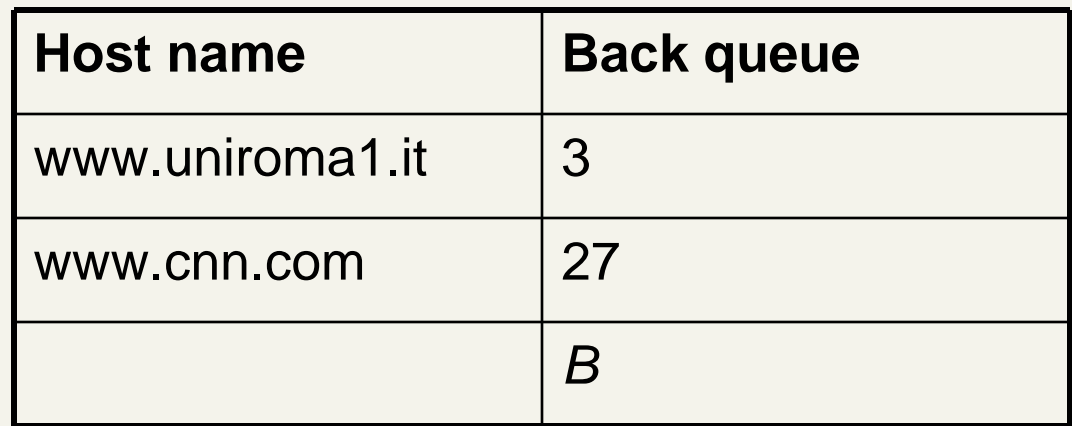

## Back queue heap

- **One entry for each back queue**
- **The entry is the earliest time**  $t_e$  **at which the host** corresponding to the back queue can be hit again
- **This earliest time is determined from** 
	- Last access to that host
	- Any time buffer heuristic we choose

#### Back queue processing

- A crawler thread seeking a URL to crawl:
- **Extracts the root of the heap**
- Fetches URL at head of corresponding back queue *q* (look up from table)
- Checks if queue q is now empty if so, pulls a URL v from front queues
	- $\blacksquare$  If there's already a back queue for *v'*s host, append *v* to  $q$ and pull another URL from front queues, repeat
	- Else add *v* to *q*
- **When q is non-empty, create heap entry for it**

# Number of back queues *B*

- **EXTERN Keep all threads busy while respecting politeness**
- **Nercator recommendation: three times as many back** queues as crawler threads

# Duplicate/Near-duplicate detection

- *Duplication*: Exact match with fingerprints
- *Near-Duplication*: Approximate match
	- **D** Overview
		- Compute syntactic similarity with an edit-distance measure
		- Use similarity threshold to detect near-duplicates
			- E.g., Similarity > 80% => Documents are "near duplicates"
			- Not transitive though sometimes used transitively

# Duplicate documents

- The web is full of duplicated content
- $\blacksquare$  Strict duplicate detection = exact match
	- Not as common
- $\blacksquare$  But many, many cases of near duplicates
	- E.g., last-modified date the only difference between two copies of a page

# Computing near similarity

#### **Features:**

- Segments of a document (natural or artificial breakpoints)
- *Shingles* (Word N-Grams) [Brod98] "**a rose is a rose is a rose**" =>

a\_rose\_is\_a

rose\_is\_a\_rose

is\_a\_rose\_is

a rose is a

- **Similarity Measure** 
	- TFIDF
	- **Set intersection**

(Specifically, Size\_of\_Intersection / Size\_of\_Union )

# Computing near similarity

#### **Features:**

- Segments of a document (natural or artificial breakpoints)
- *Shingles* (Word N-Grams) [Brod98]

"**a rose is a rose is a rose**" =>

a\_rose\_is\_a

rose\_is\_a\_rose

is\_a\_rose\_is

a\_rose\_is\_a

- $\blacksquare$  Similarity Measure
	- TFIDF
- $\mathsf{Jaccard}(X,Y) = \frac{|X \cap Y|}{|X|+|V|}$
- **Set intersection** (Specifically, Size\_of\_Intersection / Size\_of\_Union )

# Shingles + Set intersection

- Computing **exact** set intersection of shingles between all pairs of documents is expensive/intractable
	- Approximate using a cleverly chosen subset of shingles from each (a **sketch** )
- **Estimate Jaccard** based on a short sketch

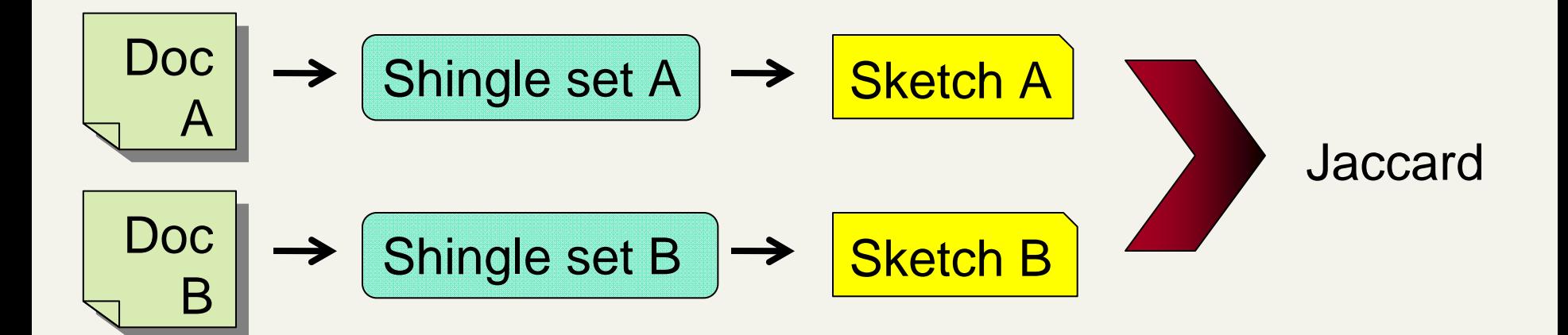

# Shingles + Set intersection

- **Exact** set intersection of shingles between all pairs of documents is expensive and infeasible
	- Approximate using a cleverly chosen subset of shingles from each (a **sketch** )

# Shingles + Set intersection

- Estimate **Jaccard** based on a short sketch
- Create a "sketch vector" (e.g., of size 200) for each document
	- Documents which share more than **t** (say 80%) corresponding vector elements are **similar**
	- For doc D, sketch[ i ] is computed as follows:
		- $\textsf{\textbf{I}}$  Let f map all shingles in the universe to 0..2 $\textsf{\textbf{m}}$  $(e.g., f = fingerprinting)$
		- $\blacksquare$  Let  $\pi_\mathsf{i}$  be a specific random permutation on 0..2 $^\mathsf{m}$
		- **-** Pick sketch[i] := MIN { $\pi$ <sub>i</sub> ( f(s) )} over all shingles s in D

# Computing Sketch[i] for Doc1

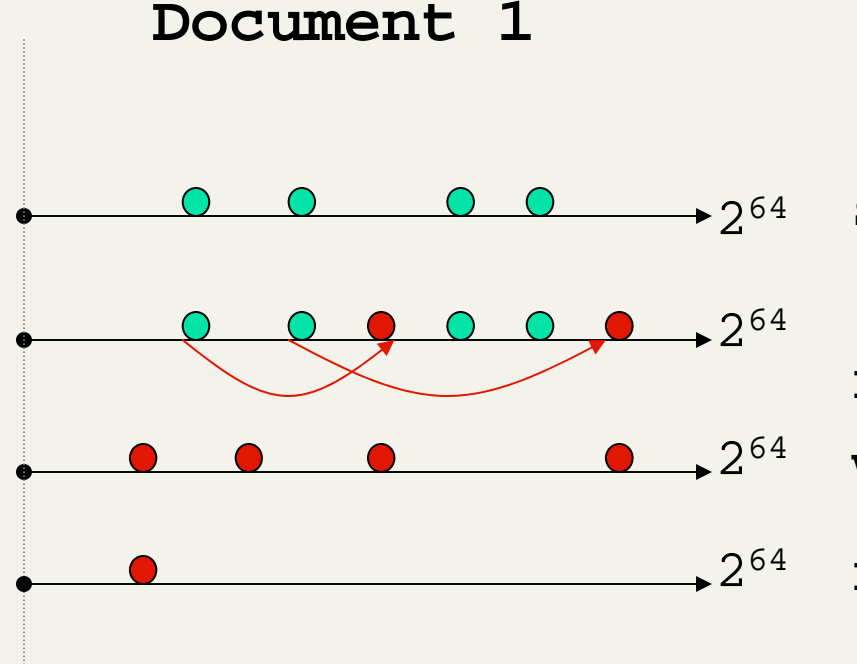

2<sup>64</sup> **Start with 64 bit shingles Permute on the number line**with  $\pi_{\text{i}}$ 

2<sup>64</sup> **Pick the min value**

# Computing Sketch[i] for Doc1

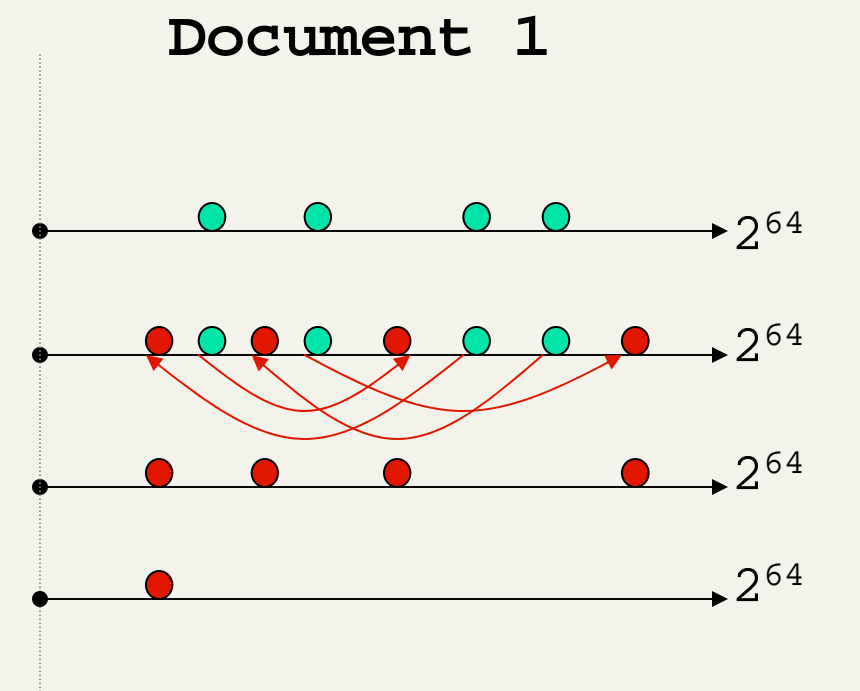

2<sup>64</sup> **Start with 64 bit shingles Permute on the number line**with  $\pi_{\text{i}}$ 

2<sup>64</sup> **Pick the min value**

#### Test if Doc1.Sketch[i] = Doc2.Sketch[i]

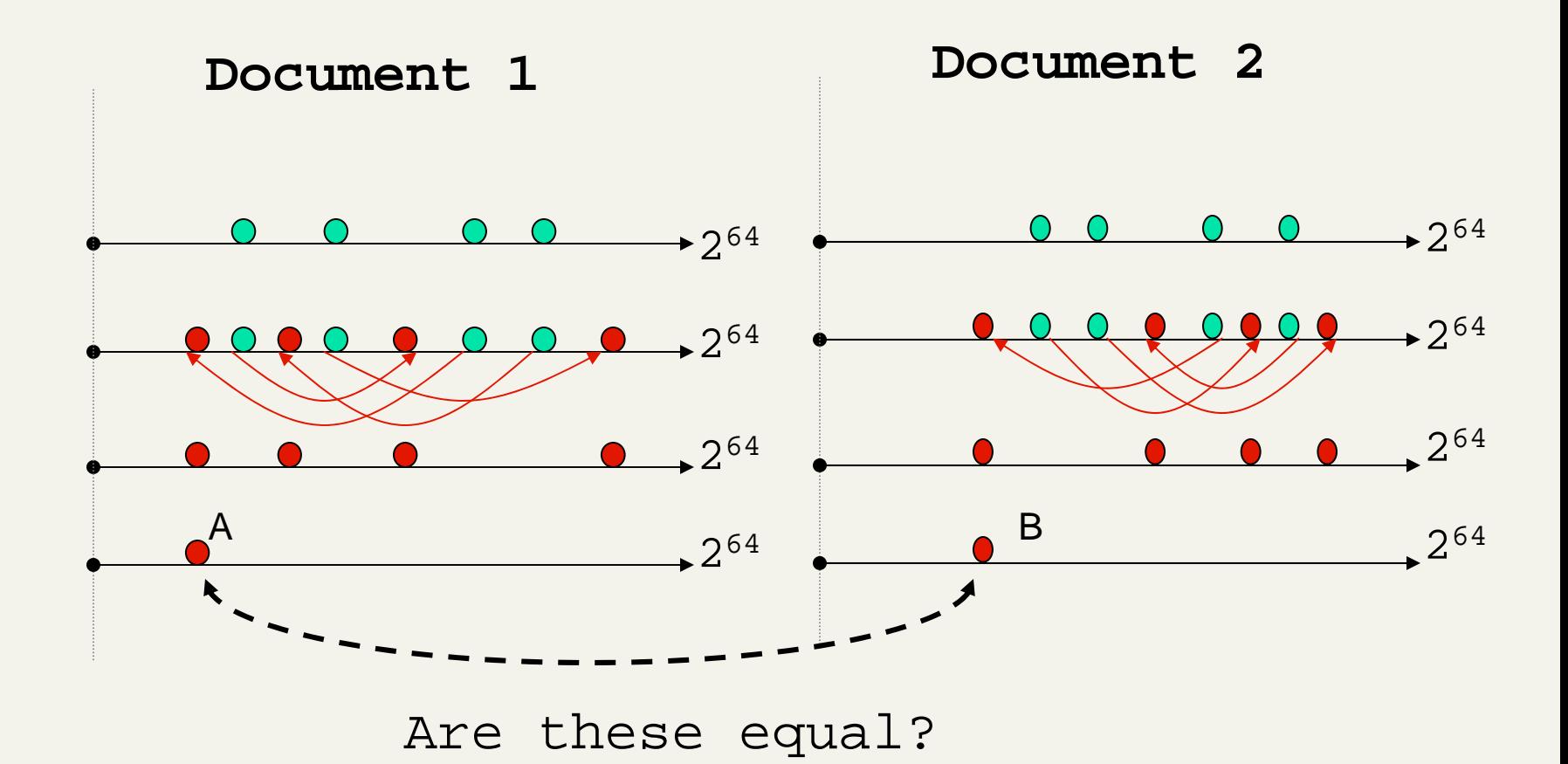

Test for 200 random permutations:  $\pi_1$ ,  $\pi_2, ...$   $\pi_{200}$ 

#### However…

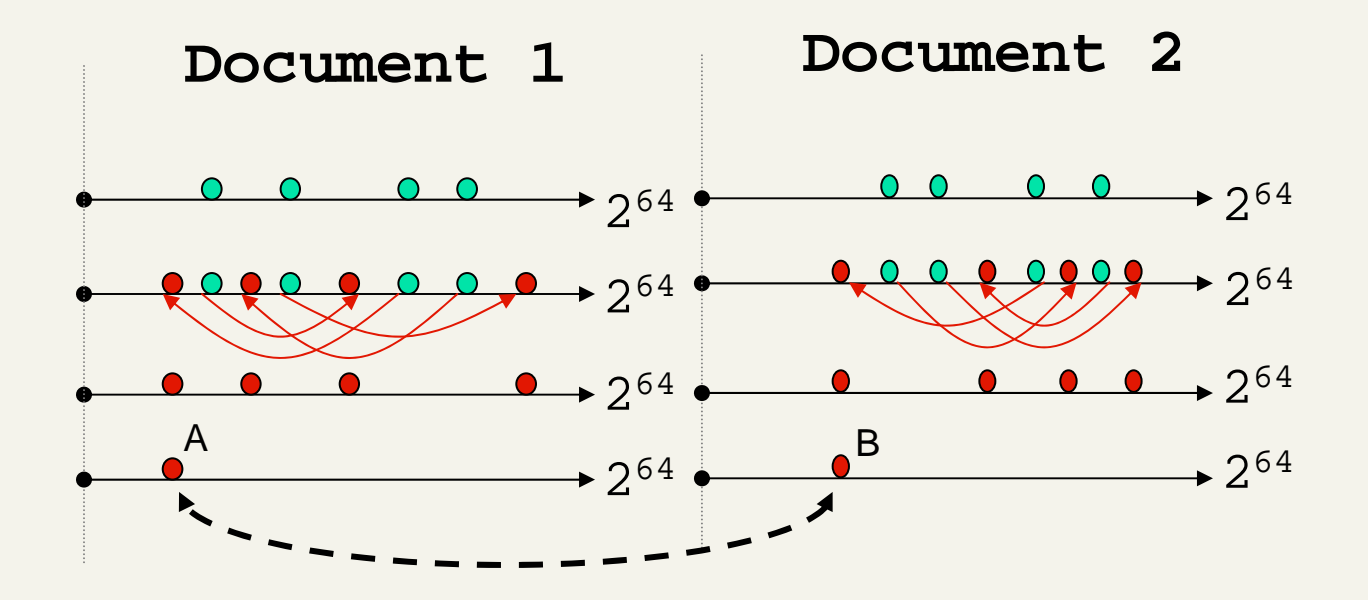

 $A = B$  iff the shingle with the MIN value in the union of Doc1 and Doc2 is common to both (I.e., lies in the intersection)

This happens with probability:

```
Size_of_intersection / Size_of_union
```
Why

# Set Similarity of sets X, Y

$$
\textsf{Jaccard}(X,Y) = \frac{|X \cap Y|}{|X \cup Y|}
$$

- $\blacksquare$  View sets as columns of a matrix M; one row for each element in the universe.  $m_{ij} = 1$  indicates presence of item i in set j
- $\mathbf{r}$ Example

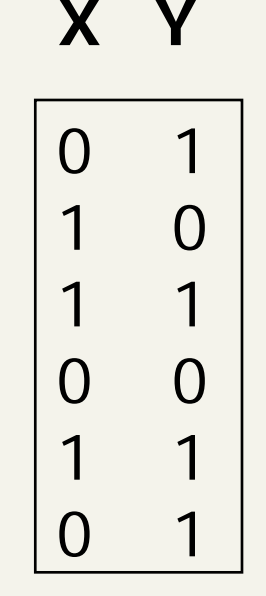

1 1 
$$
Jaccard(X,Y) = 2/5 = 0.4
$$

# Key Observation

 $\textcolor{red}{\blacksquare}$  For columns  $\textsf{C}_{\mathsf{i}},\, \textsf{C}_{\mathsf{j}},$  four types of rows

**X YA** 1 1 **B** 1 0 **C** 0 1 **D** 0 0

**Overload notation:**  $A = #$  of rows of type A

**Claim**

$$
Jaccard(X, Y) = \frac{A}{A + B + C}
$$

# "Min" Hashing

- $\mathcal{L}_{\mathcal{A}}$ Randomly permute rows
- $\mathcal{L}_{\mathcal{A}}$ Hash  $h(X)$  = index of first row with 1 in column X
- **Burprising Property**

$$
P(h(X) = h(Y)) = \text{Jaccard}(X, Y)
$$

- Why?
	- $\blacksquare$  Both are  $A/(A+B+C)$
	- Look down columns X, Y until first non-Type-D row
	- $\blacksquare$  h(X) = h(Y)  $\Leftrightarrow$  type A row

## Min-Hash sketches

- $\blacksquare$ ■ Pick P random row permutations
- MinHash sketch

 $\mathsf{Sketch}_{D}$  = list of  $P$  indexes of first rows with 1 in column C

- $\blacksquare$  Similarity of signatures
	- Let sim[sketch(X),sketch(Y)] = fraction of permutations where MinHash values agree
	- $\blacksquare$  Observe E[sim(sketch(X),sketch(Y))] = Jaccard(X,Y)

#### **Question**

#### $\blacksquare$ ■ Document D<sub>1</sub>=D<sub>2</sub> iff size\_of\_intersection=size\_of\_union ?

#### Example

#### **Signatures**  $S_1$   $S_2$   $S_3$ Perm  $1 = (12345)$   $\boxed{1 \quad 2}$ Perm  $2 = (54321) | 4 5 4$ Perm  $3 = (34512) | 3 \quad 5 \quad 4$

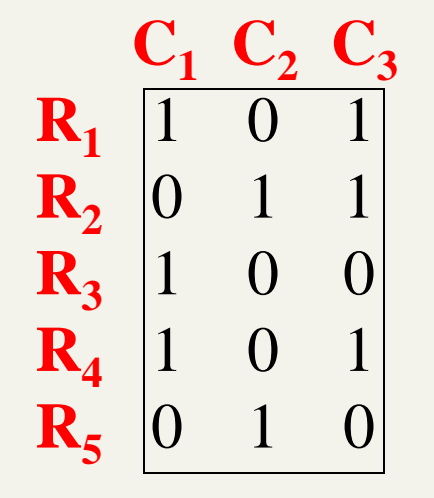

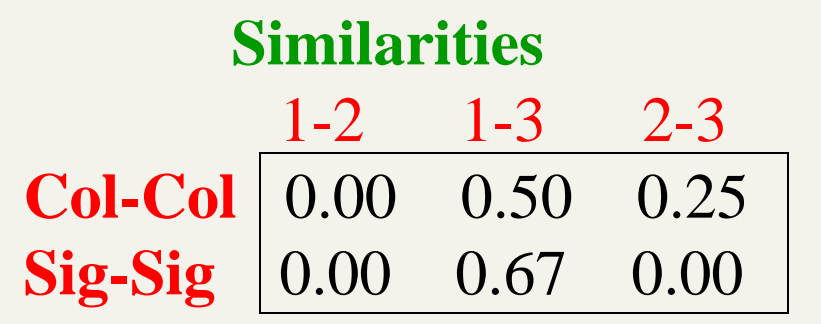

# All signature pairs

- $\mathbf{r}$  Now we have an extremely efficient method for estimating a Jaccard coefficient for a single pair of documents.
- But we still have to estimate N<sup>2</sup> coefficients where N is the number of web pages.
	- Still slow
- **Diamage 1 Sensitive Sensitive hashing (LSH) Diamage 3 Sensitive hashing (LSH)**
- П Another solution: sorting (Henzinger 2006)

#### **Resources**

**IIR Chapters 20, 19.6**